**SESSION D'ACCOMPAGNEMENT DE LA RÉNOVATION DU BTSA TECHNICO-COMMERCIALBTSA TC** 

Dijon le 1er juin 2010

J.F.Malaclet (IEA)

**Le référentiel de diplôme duBrevet de technicien supérieur agricole«Technico-commercial»**

Le référentiel du diplôme du Brevet de technicien supérieur agricole option «Technico-commercial» comporte:

- un référentiel professionnel qui présente le contexte du ou des emplois visés, la fiche descriptive d'activités et lessituations professionnelles significatives;
- un référentiel de certification qui énumère les capacités générales, technologiques et professionnelles que les titulairesdu diplôme doivent posséder et détermine les niveaux d'exigence requis pour l'obtention du diplôme.
- un référentiel de formation, organisé en domaines ou modules, qui énumère les capacités requises pour l'obtention du diplôme, qui précise les savoirs, les savoir-faire devant être acquis et qui indique les niveaux d'exigence requis pourl'obtention du diplôme.

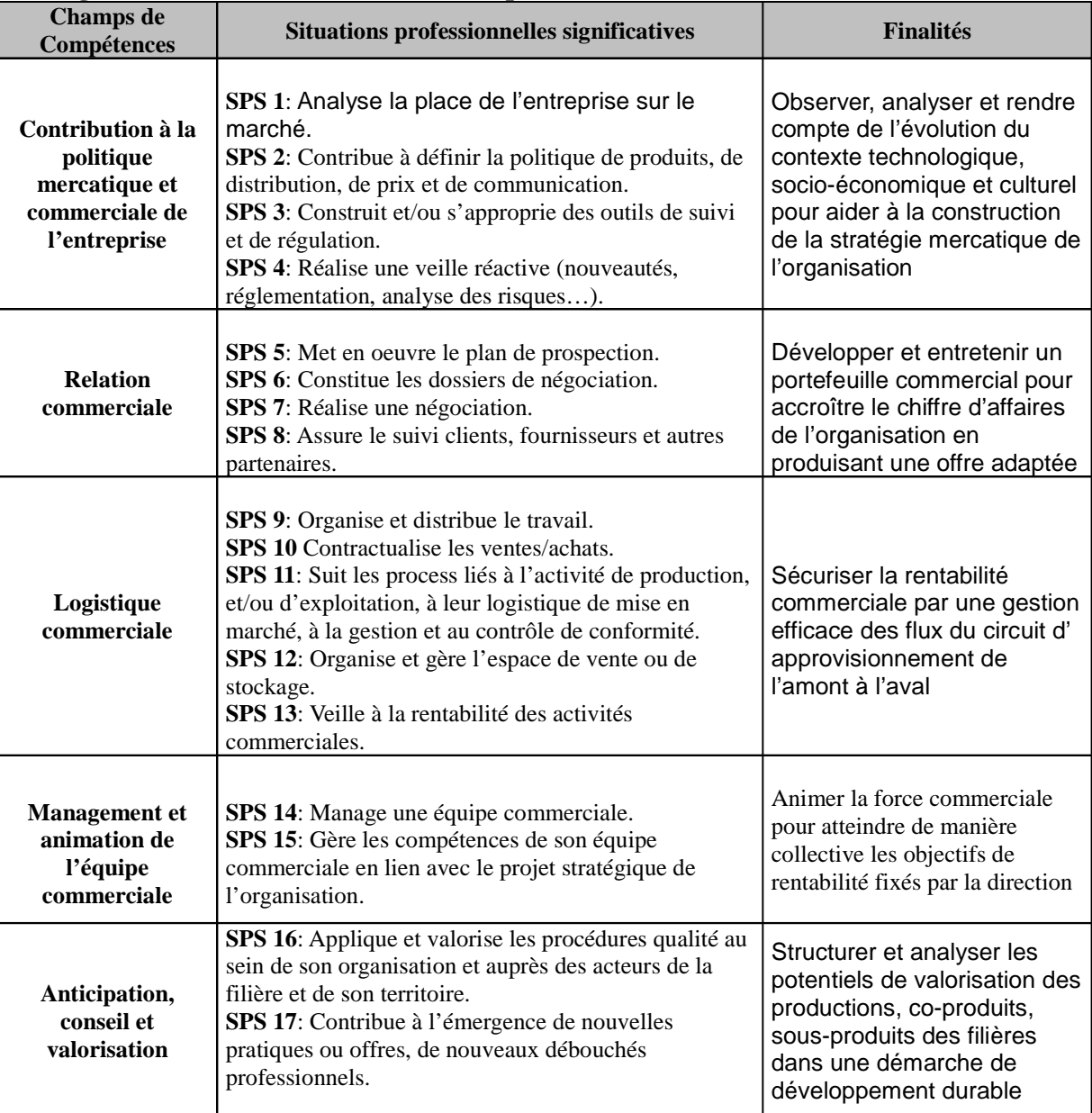

#### **Les Situations professionnelles Significatives (SPS) du technicien supérieur technico-commercial**

## **Parcours :**

Travail du DRIF et IEA : référentiel professionnelIEA : référentiel de certification groupes de travail (IEA, présidents adjoints, enseignants) : référentiel de formationconsultation des équipes (ESR)traitement des retours (IEA)consultation des instancesarrêté (ESR, IEA) note de service : groupe de travail (ESR, IEA, Pdent de jury, représentants des Pdentsadjoints)session d'accompagnement

# **Grandes orientations**

1 recentrer le BTSA TC sur son coeur de métier, c'est à dire....le technico-commercial2 Appliquer cette démarche technico-commerciale à des champs professionnels ouverts, évolutifs (idée de carte régionale de l'offre de BTSA et de BTSA TC) 3 Ecrire un certain nombre de modules de formation sous forme d'EIL en conformité avecl'autonomie des établissements 4 Faire évoluer les épreuves pour correspondre au recentrage sur le coeur de métier(liens avec les SPS)

5 S'adapter au positionnement du BTSA dans l'enseignement supérieur

## **DU REFERENTIEL PROFESSIONNEL AU REFERENTIEL DE CERTIFICATION**

Le référentiel de certification du diplôme est constitué de deux parties :

- la liste des capacités attestées par le diplôme
- les modalités d'évaluation

Les capacités sont de deux ordres :

- **des capacités générales,** identiques pour tous les BTSA
- THE CANACITES NIGTESSIONNELLES SNACITIOUSS AU BINA 106 des capacités professionnelles spécifiques au BTSA identifiées à partir des SPS.

#### **CAPACITES GENERALES**

1. S'exprimer, communiquer et comprendre le monde

2. Communiquer dans une langue étrangère en mobilisant ses savoirs langagierset culturels.

3. Optimiser sa motricité, gérer sa santé et se sociabiliser

4. Mettre en oeuvre un modèle mathématique et une solution informatiqueadaptés au traitement de données

#### **CAPACITES PROFESSIONNELLES**

5. Situer l'activité de l'entreprise dans son environnement et s'intégrer dans son organisation

6. Maîtriser des éléments de gestion nécessaires à l'activité du technico-commercial

7. Participer à la démarche mercatique de l'entreprise

8. Conduire une relation commerciale en intégrant les spécificités du champ professionnel

9. Acquérir, dans un champ professionnel, les connaissances scientifiques et techniques permettant de formuler despropositions argumentées de solutions technico-commerciales

10. Mobiliser les acquis attendus du technicien supérieur pour faire face à une situation professionnelle

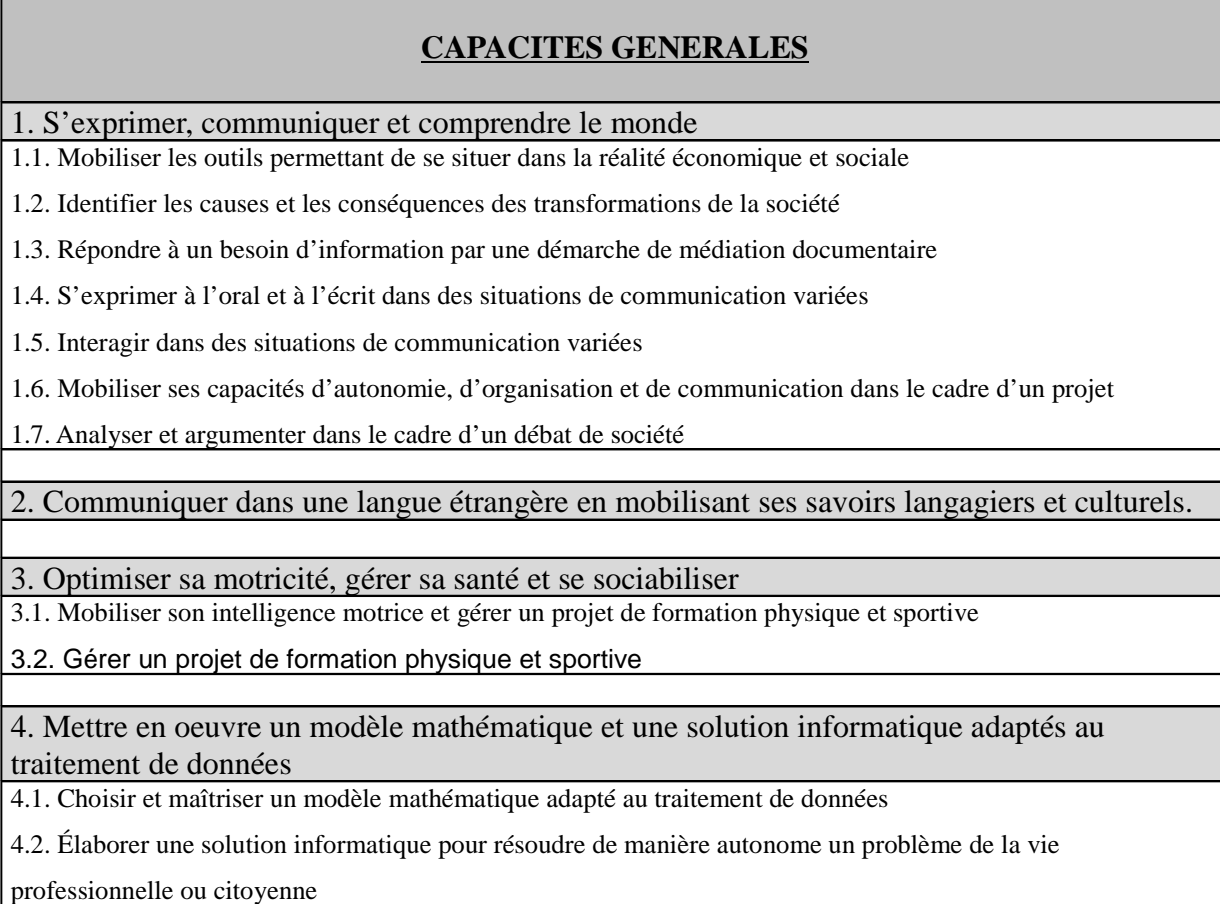

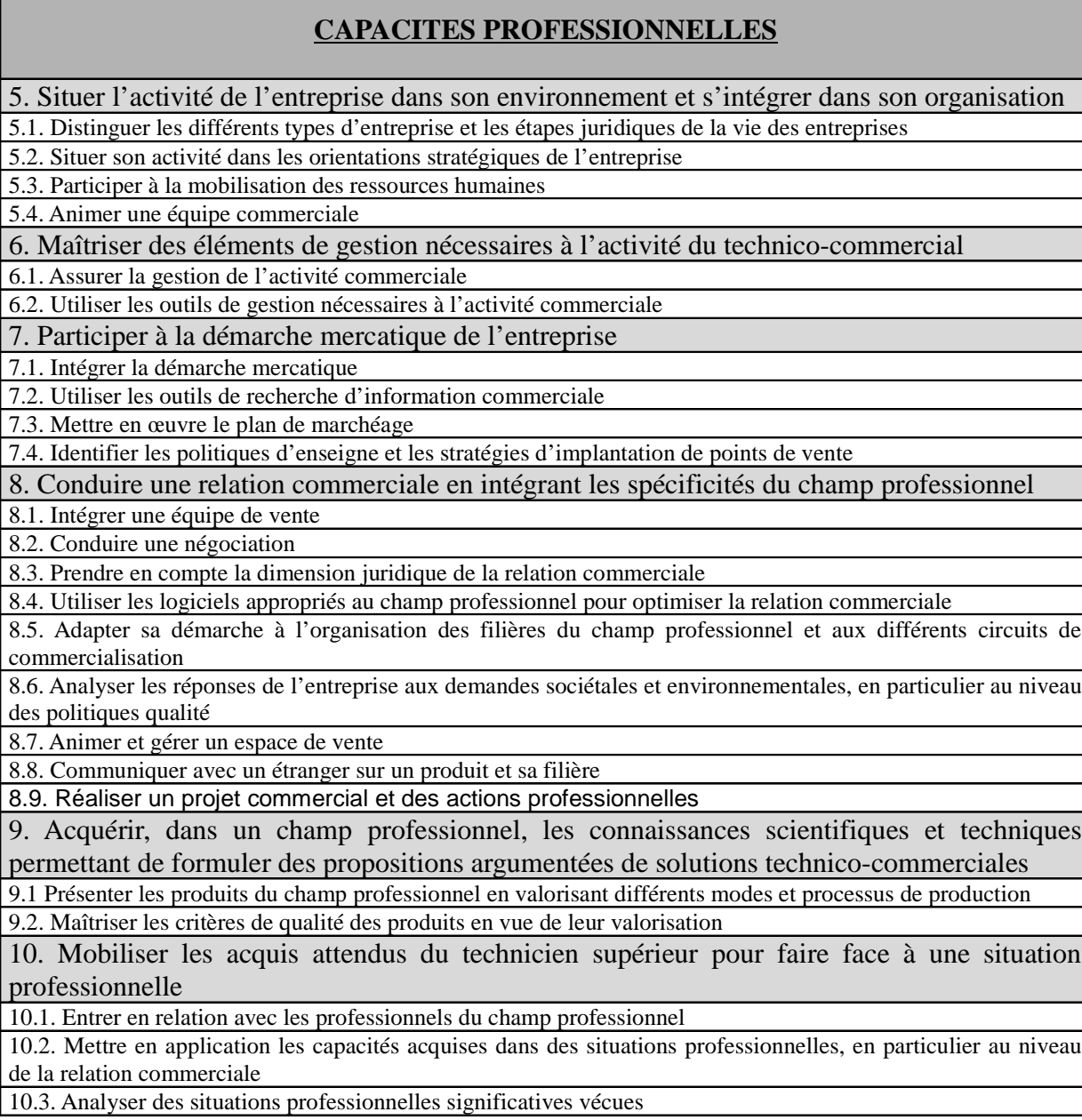

## MODALITES D'EVALUATION

### **sept épreuves :**

.

- deux épreuves nationales terminales - 50 % du total des coefficients

 **L'épreuve générale, E1** : « Expression française et culture socioéconomique » de nature écrite.

 **L'épreuve professionnelle, E7** : « Epreuve intégrative à caractère technique, scientifique etprofessionnel » :

Elle permet d'évaluer la capacité générique « Mobiliser les acquis attendus du technicien supérieur pour faireface à une situation professionnelle », ainsi que des capacités spécifiques liées à chaque option.

– cinq épreuves - 50 % du total des coefficients.

avec des modalités différentes selon que le candidat est en contrôle en cours de formation – CCF – ou hors CCF**Si CCF, plan d'évaluation défini contractuellement avec le jury**

### **Délivrance du diplôme**

## **Pour se voir attribuer le diplôme, un candidat doit satisfaire aux deux conditions suivantes :**

- **-** avoir obtenu une moyenne supérieure ou égale à 9 sur 20 à l'ensemble des épreuves terminalesnationales
- **-** justifier d'une moyenne supérieure ou égale à 10 calculée sur le total des points établi commesuit :

points de l'ensemble des épreuves

 points au-dessus de 10 de la note d'éducation physique et sportive et de la moyenne desmodules d'initiative locale. Ces points supplémentaires sont multipliés par trois

 Le cas échéant, points au-dessus de 10 de la note d'évaluation de l'épreuve delangue vivante 2 optionnelle. Ces points supplémentaires sont multipliés par deux.

#### **MODALITES D'EVALUATION**

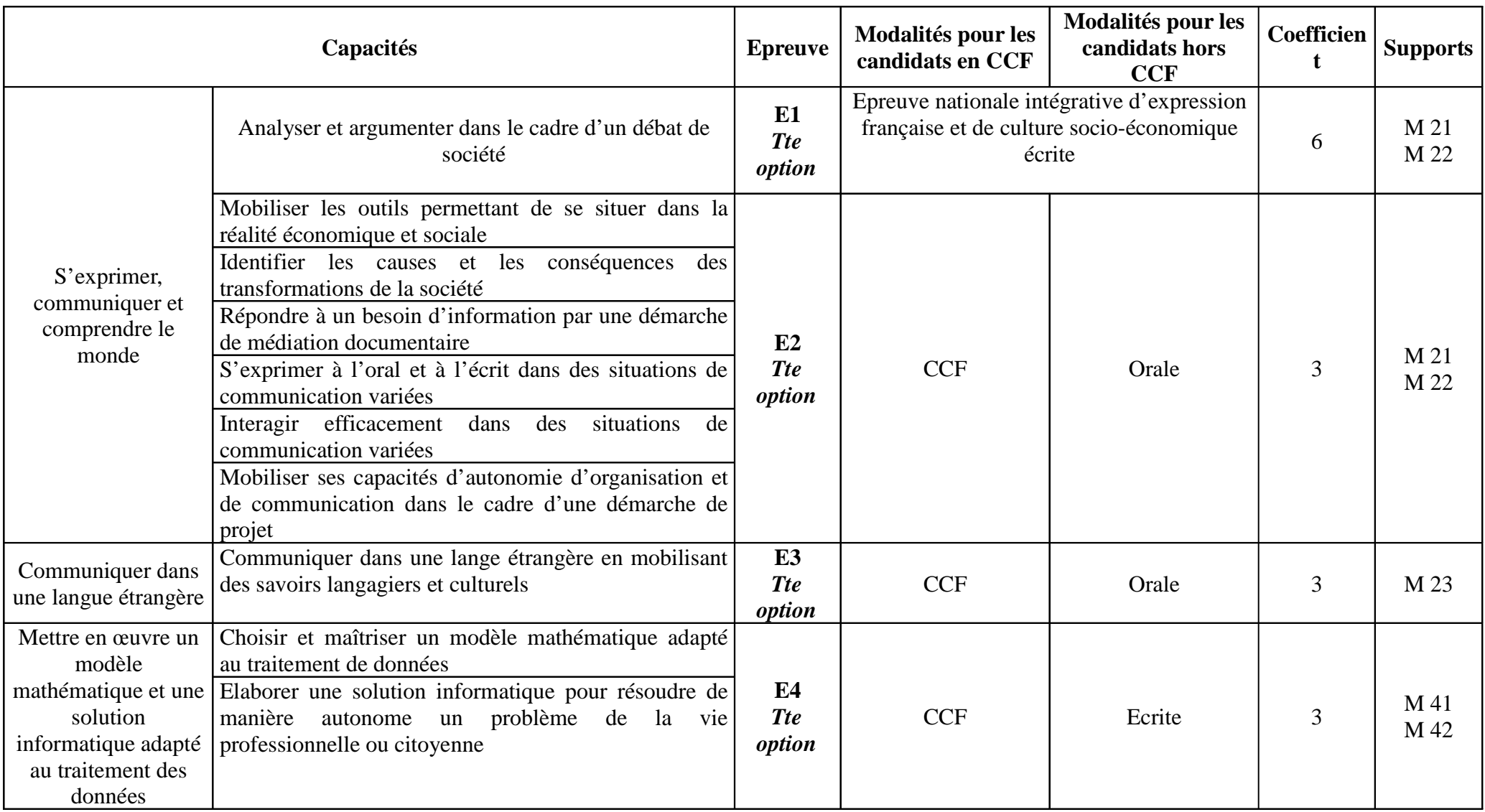

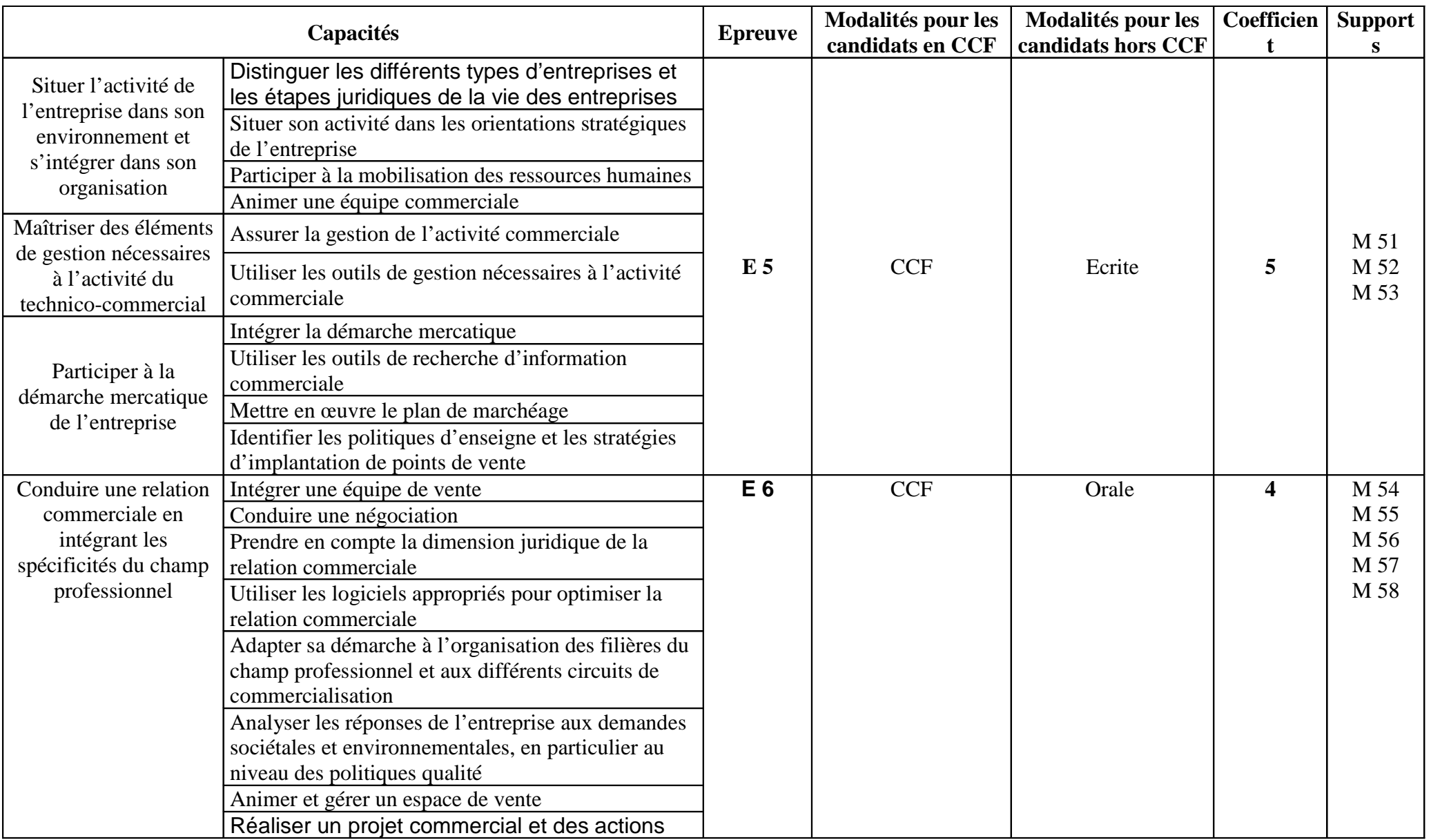

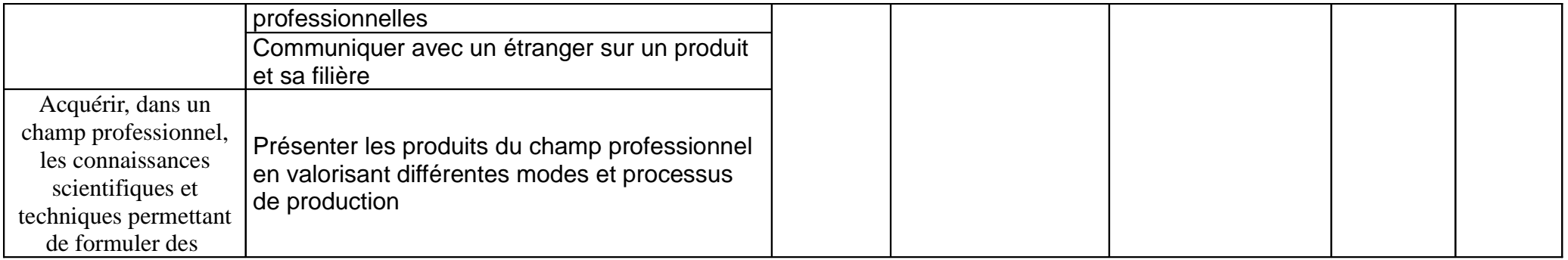

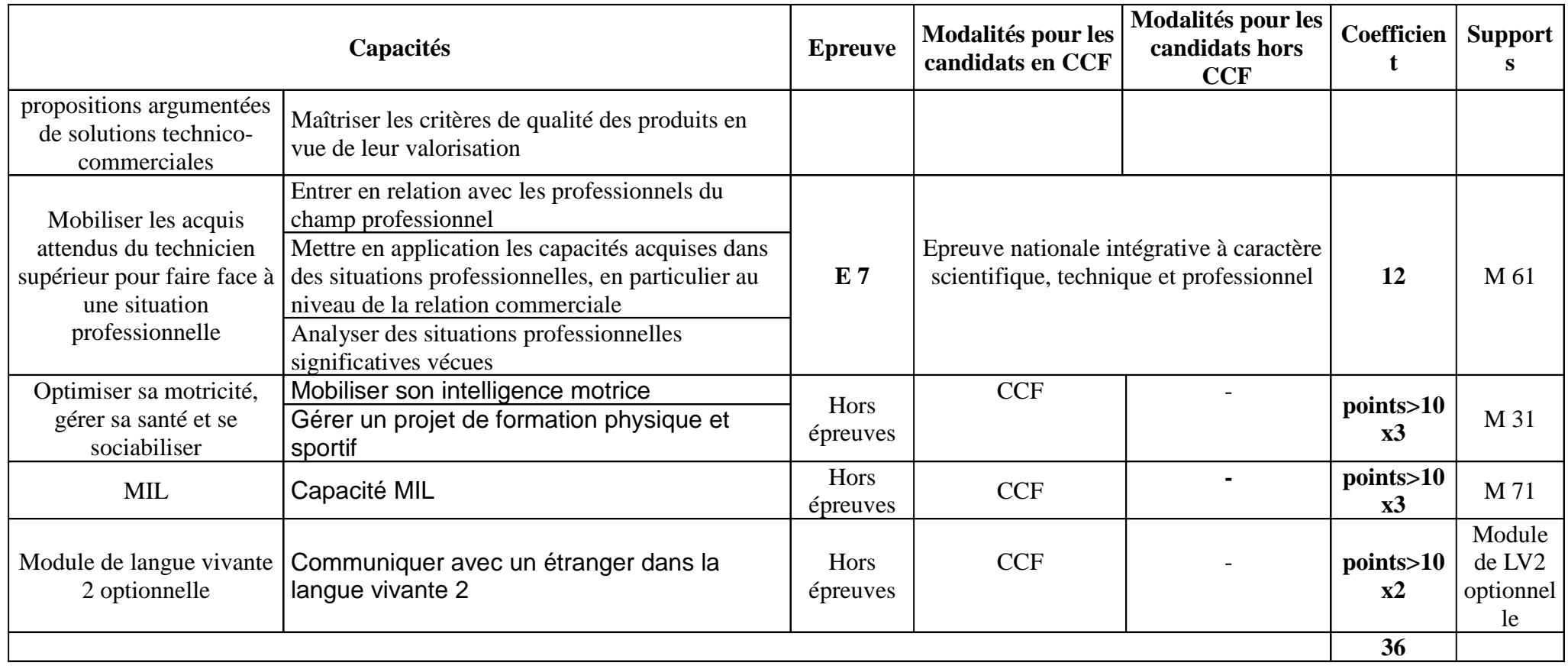

### **ANNEXE III – REFERENTIEL DE FORMATION**

**Architecture de la formation (pour la voie initiale scolaire) – 1 740 heures sur deux ans**

**Des modules, structurés en deux domaines d'enseignements** 

*- Domaine « Ouverture sur le monde : compréhension des faits économiques, sociaux et culturels ; information, expression et communication »* quatre modules M 21, M 22, M 23 et M 31 Tronc commun à toutes les options du BTSA. **Des activités pluridisciplinaires : modules M 21 et M 22 : 24 heures.**

#### *- Domaine professionnel*

Onze modules qui visent à acquérir les connaissances scientifiques, techniques, économiques et réglementaires liées au secteur professionnel.

A l'initiative des établissements, en concertation avec les Services régionaux de formation et développement (SRFD), la formation pourra être déclinée dans un champ professionnel ouvert et évolutif, en lien avec l'insertion professionnelle, le projet d'établissement et le relationnel entreprises.

Le champ professionnel sera choisi parmi une liste régulièrement actualisée par note de service.

 **Ainsi, les modules techniques seront présentés sous une forme générique adaptable à toutes les évolutions.**

L'objectif 3 du module M 41 (traitement de données) est spécifique à l'option « Technico-commercial ».

Le module M 61 de stage(s) constitue un élément essentiel de formation en milieu professionnel. Pour les candidats de la voie scolaire, il dure 12 à 16 semaines, 10 étant prises sur la scolarité. Cette période doit permettre aux candidats de vivre des situations professionnelles variées citées en annexe.

*- L'accompagnement au projet personnel et professionnel est une aide à la maturation du projet personnel et professionnel de l'étudiant pour affiner ses choix à l'issue de la formation et favoriser son insertion.*

*- Le module M 71 , module d'initiative locale (MIL) : 87 heures*

*- Les activités pluridisciplinaires :* .*174 heures* 

**-** *Le voyage d'étude -* 

**Dans le cadre de l'autonomie des établissements, et selon les possibilités, des formations au diplôme de sauveteur-secouriste du travail peuvent être proposées aux apprenants.**

### ARCHITECTURE DE FORMATION DU BTSA TECHNICO-COMMERCIAL

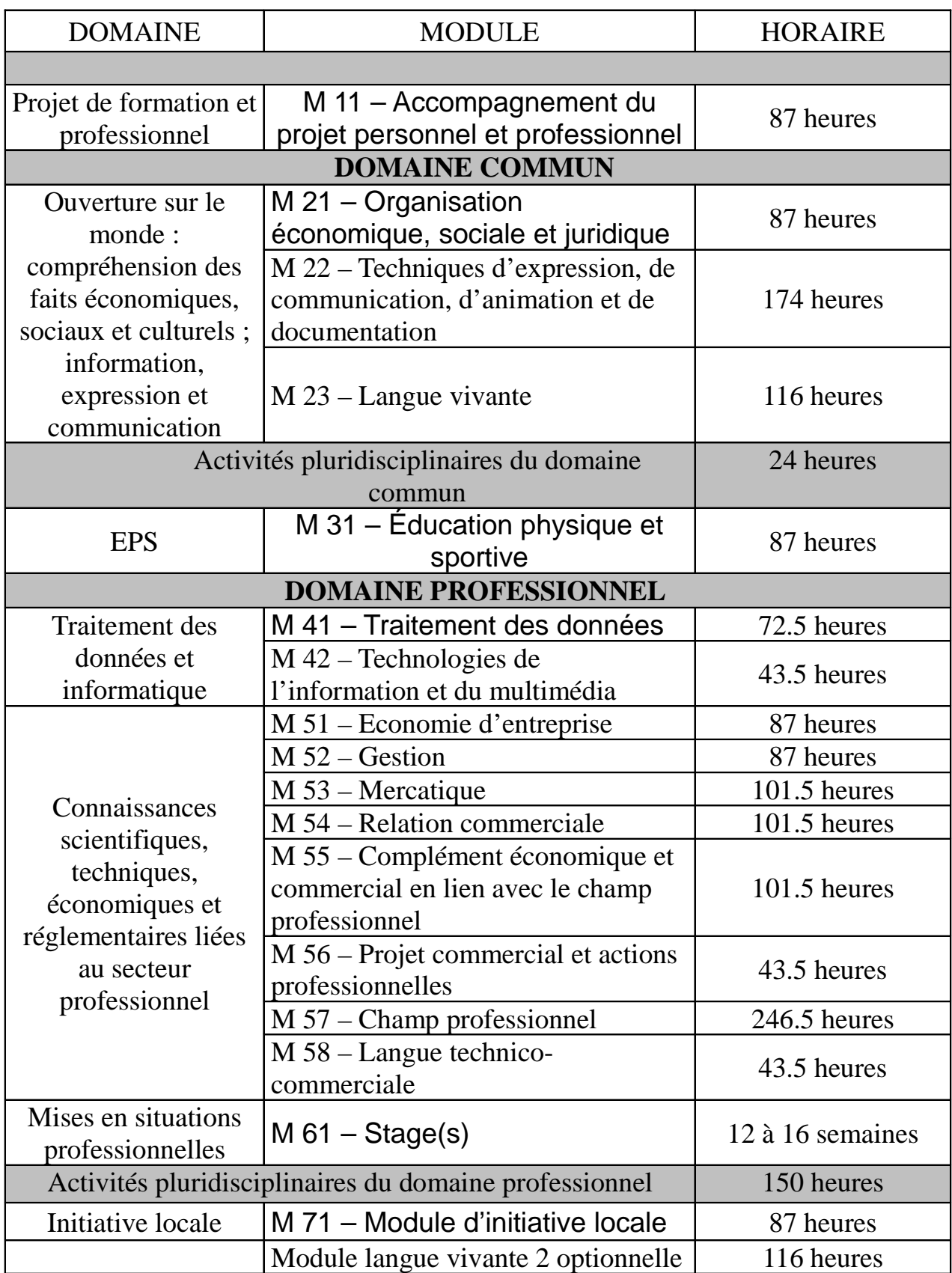

#### **M 11 – Accompagnement au projet personnel et professionnel (APPP)**

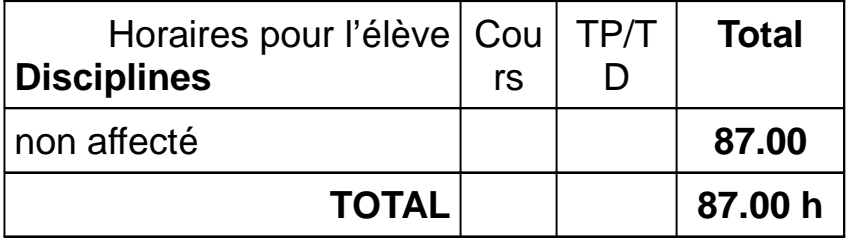

#### **Objectif général du module**

**A l'issue de la formation, faire le bilan de l'évolution de son projet et argumenter les choix envisagés pour son avenir professionnel.**

Ce module est à visée **méthodologique**.

#### **Objectifs du module**

**1 :** Se situer dans la formation afin d'en être acteur et auteur

**2 :** Approfondir la connaissance de soi, repérer ses compétences pour évaluer ses potentialités

**3 :** Analyser les exigences et opportunités du monde professionnel pour s 'y insérer

**4 :** Se situer et évaluer la faisabilité des différents choix envisagés

#### **M 41 – Traitement de données**

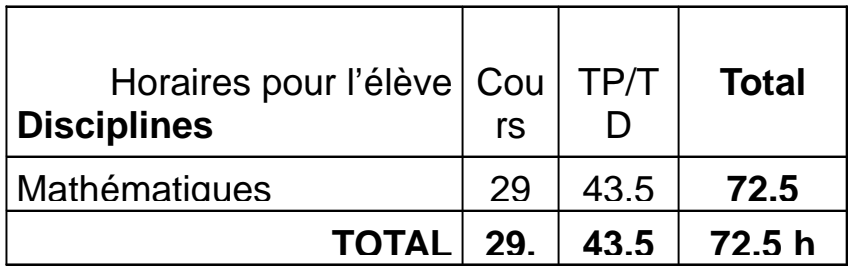

#### **Objectif général du module**

**Choisir dans une situation donnée, un modèle mathématique adapté au traitement de données**

#### **Objectifs du module**

Les objectifs 1 et 2 sont des objectifs généraux communs à toutes les options de BTSA. L'objectif 3 est un objectif spécifique aux BTSA regroupés par famille.

**1** : Utiliser les notions de statistique en vue d'une modélisation *a priori*.

**2** : Utiliser les notions de statistique et de probabilités en vue d'une l'estimation et d'une prise de décision.

**3** : Acquérir des outils mathématiques de base nécessaires à l'interprétation de résultats économiques

#### **M 42 – Technologies de l'information et du multimédia**

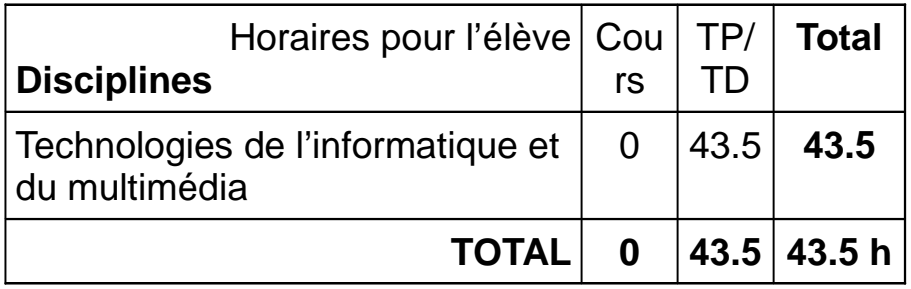

#### **Objectif général du module**

**Accéder à l'autonomie dans l'usage des technologies de l'information et de la communication (TIC) permettant une bonne insertion dans la vie professionnelle et citoyenne.**

#### **Objectifs du module**

**1 :** S'adapter aux évolutions des TIC.

**2 :** Analyser et concevoir des documents et applications dans des domaines variés, et notamment en relation avec le domaine professionnel de l'option du BTSA.

**3 :** Savoir communiquer en utilisant les TIC.

**4 :** Utiliser des outils d'analyse et de traitement des données.

#### **M 51 – Economie d'entreprise**

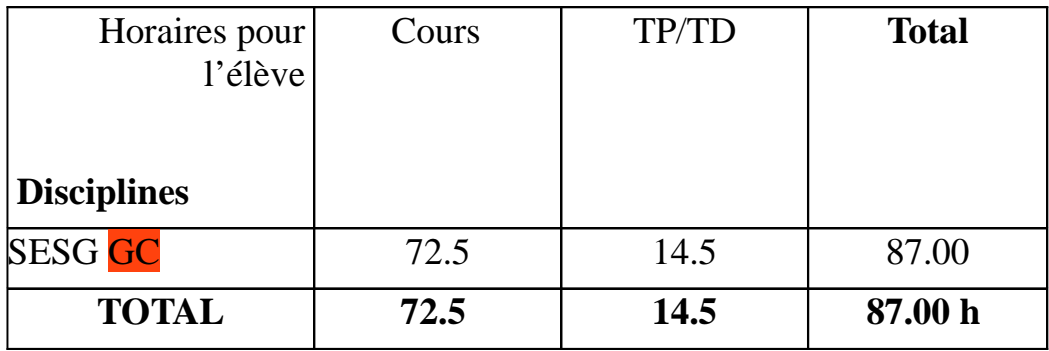

#### **Objectif général du module :**

**Situer l'activité de l'entreprise dans son environnement et s'intégrer dans son organisation**.

#### **Objectifs du module**

- 1. Identifier et distinguer les différents types d'entreprise.
- 2. Identifier les statuts et les étapes juridiques de la vie des entreprises.
- 3. Situer son activité dans les orientations stratégiques de l'entreprise.
- 4. Identifier le processus décisionnel et les styles de direction.
- 5. Identifier les structures d'entreprise et leurs caractéristiques.
- 6. Participer à la mobilisation des ressources humaines.
- 7. Animer une équipe commerciale.

#### **Importance de l'ensemble des orientations stratégiques**

**! Nouveauté :**

#### **Ressources humaines avec dimension juridique (droit du travail en lien avec M 21)**

### **Animation d' une équipe commerciale ; composantes et mise en oeuvre de l'animation**

#### **M 52 – Gestion**

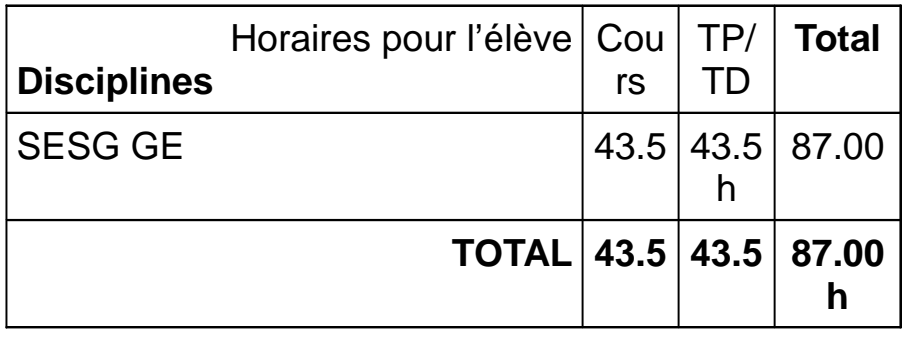

#### **Objectif général du module :**

**Maîtriser les éléments de gestion nécessaires à l'activité du technicocommercial**

#### **Objectifs du module**

- 1. Assurer la gestion de l'activité commerciale.
- 2. Utiliser des outils de gestion nécessaires à l'activité commerciale.
- 3. Mettre en œuvre la gestion prévisionnelle.

## **! Nouveauté**

**Recentrer sur ce dont a besoin le technico-commercial dans son activité professionnelle Renforcer l'utilisation de logiciels**

#### **M 53 – Mercatique**

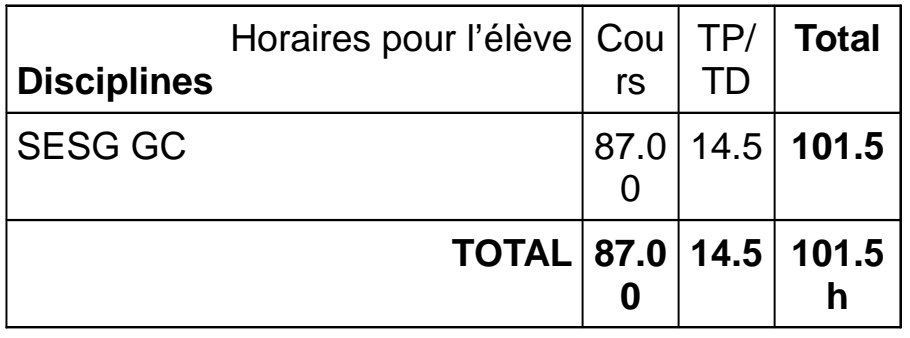

#### **Objectif général du module :**

#### **Participer à la démarche mercatique de l'entreprise.**

#### **Objectifs du module :**

- 1. Maîtriser les fondements et la démarche mercatique.
- 2. Acquérir et utiliser les outils de recherche d'information commerciale.
- 3. Mettre en œuvre le plan de marchéage.
- 4. Identifier les politiques d'enseigne et les stratégies d'implantation de point de vente.

#### **! Nouveauté**

**Identification des politiques d'enseigne et les stratégies d'implantation de point de vente**

#### **M 54 – Relation Commerciale**

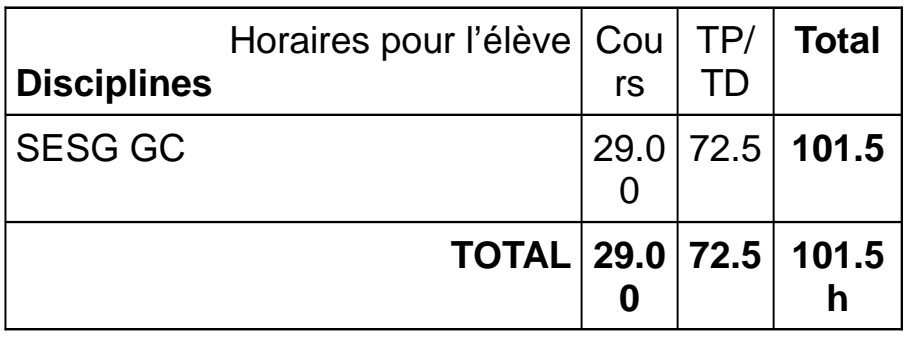

#### **Objectif général du module :**

#### **Conduire une relation technico-commerciale**

#### **Objectifs du module**

- 1. Définir le cadre de la relation commerciale.
- 2. S'intégrer dans l'équipe de vente.
- 3. Analyser les étapes de la négociation commerciale.
- 4. Conduire une négociation.
- 5. Prendre en compte la dimension juridique de la relation commerciale.
- 6. Utiliser les logiciels appropriés au champ professionnel pour optimiser la relation commerciale.

#### **! Nouveauté**

**La relation commerciale : coeur de métier du technico commercial Les dimensions juridiques indispensables au technico commercial Les logiciels appropriés au technico commercial** 

#### **M 55 - Economie et techniques commerciales en lien avec le champ professionnel**

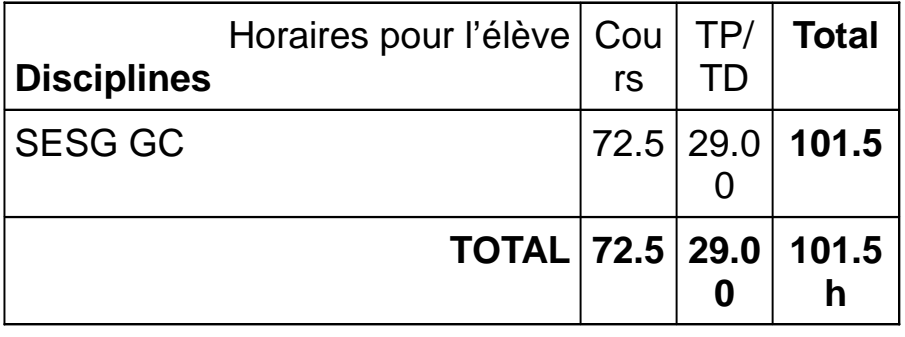

#### **Objectif général du module :**

#### **Adapter son activité aux spécificités du champ professionnel**

#### **Objectifs du module**

- 1. Analyser l'organisation des filières du champ professionnel, les acteurs et leurs inter-relations en lien avec les dynamiques territoriales.
- 2. Analyser les réponses de l'entreprise aux demandes sociétales et environnementales.
- 3. Analyser les enjeux des politiques qualité de l'entreprise.
- 4. Animer et gérer un espace commercial.

#### **! Nouveauté**

**Une structuration commune mais une déclinaison par champ ( logistique, marchandisage, internationalisation, règlementation spécifique ...) Une prise en compte des demandes sociétales et environnementales Une autonomie accrue dans le cadre d'un EIL**

#### **M 56 – Projet commercial et actions professionnelles**

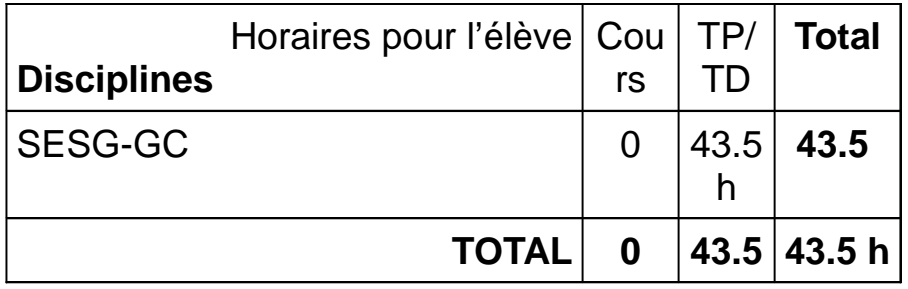

#### **Objectif général du module:**

**Mettre en oeuvre un projet commercial et des actions professionnelles**

#### **Objectifs du module**

- 1. Mettre en œuvre une méthodologie de conduite d'actions et de projets.
- 2. Réaliser un projet et des actions.
- 3. Evaluer son projet et ses actions.
- **! Nouveauté**

**Pas vraiment ! Retour aux sources ?**

#### **M 57 – Champ professionnel :**

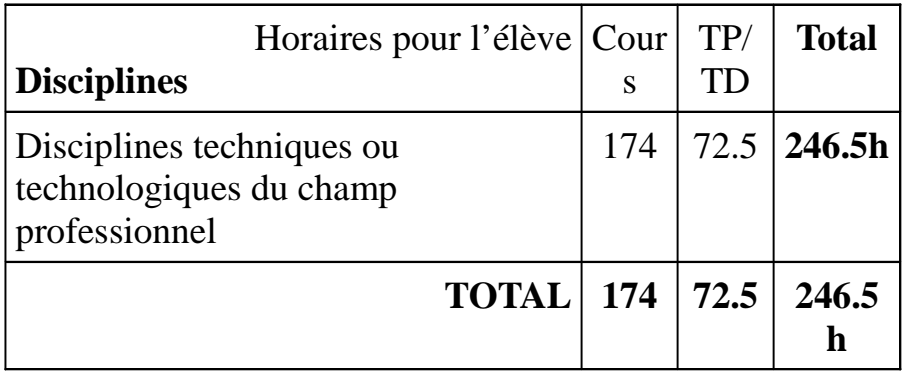

#### **Objectif général du module:**

**Mobiliser dans un champ professionnel les connaissances scientifiques et techniques permettant de formuler des propositions argumentées de solutions technico-commerciales**

#### **Objectifs du module**

- 1. Présenter les produits du champ professionnel
- 2. Analyser différents modes de production
- 3. Analyser des processus de production
- 4. Présenter les critères de qualité

#### **! Nouveauté**

**Un seul grand module pour l'enseignement technique d'un champ professionnel avec un seul objectif général Une structuration commune mais une déclinaison par champ Une autonomie accrue dans le cadre d'un EIL Un module qui donne du "champ"**

#### **M 58 – Langue vivante technico-commerciale**

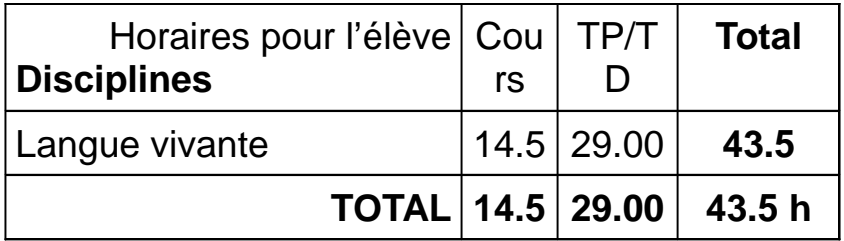

#### **Objectif général du module :**

**Mobiliser ses savoirs langagiers et culturels pour communiquer en situation professionnelle**

Ce module constitue un approfondissement du M23.

Il a pour objectif de favoriser l'insertion dans le monde du travail par l'acquisition de savoir-faire et de savoir-être. La totalité de l'horaire est donc consacrée à la communication en situation professionnelle en lien avec le champ professionnel.

Le niveau d'exigence attendu, en référence au CECRL, est le niveau B2.

## **! Nouveauté**

**Module centre sur des mises en situation professionnelle de négociation vente**

#### **Objectif général du module :**

#### **Développer ses capacités dans un contexte professionnel.**

#### **Objectifs du module**

- **1.** Se confronter aux réalités socio-économiques et entrer en relation avec les professionnels du champ professionnel
- **2. Mettre en application les capacités professionnelles du diplôme**
	- 2.1. Analyser la place de l'entreprise sur le marché
	- 2.2. Participer à la mise en œuvre d'un plan de marchéage
	- 2.3. Prospecter et visiter une clientèle de professionnels ou de particuliers
	- 2.4. Animer et gérer un rayon ou un stand sur un salon
	- 2.5. Réaliser ou assister à une négociation
	- 2.6. Participer à l'animation d'une équipe commerciale

#### **Présentation du module – Conditions d'atteinte des objectifs :**

La durée des stages est de 12 à 16 semaines dont 10 semaines prises sur la scolarité en formation scolaire. Les stages sont décomposés en 3 phases:

- un **stage principal** de 8 semaines minimum, de nature commerciale. Les huit semaines sont réalisées au sein de la même structure, cette structure relevant du champ professionnel.
- un **stage technique** de 2 à 4 semaines, lié aux enseignements techniques du champ professionnel.

Ce stage peut être réalisé dans la même entreprise que celle servant de support au stage principal si celle-ci permet d'aborder également les aspects techniques spécifiques du champ professionnel. Si cette entreprise est uniquement commerciale, ce stage doit se dérouler dans une entreprise d'amont pour aborder les caractéristiques techniques du champ professionnel. Il peut aussi se dérouler dans l'atelier technologique ou l'exploitation agricole annexée à l 'établissement d'enseignement lorsqu'il existe.

• le **projet commercial et les actions professionnelles** d'une durée de 1 à 2 semaines, lié aux enseignements dispensés dans le module du même nom (M56). *[Ce module n'est pas évalué dans l'épreuve E7 mais dans l'épreuve E6].*

> Les étudiants peuvent réaliser leurs stages à l'étranger, à condition de faire preuve d'une maîtrise suffisante de la langue du pays d'accueil. L'équipe pédagogique s'assure de la qualité de l'encadrement et du respect des procédures réglementaires.

## **! Nouveauté**

**Module support de l'épreuve E7 Approche différente avec mise en situation de l'étudiant**

#### **Module de Langue vivante 2 optionnelle**

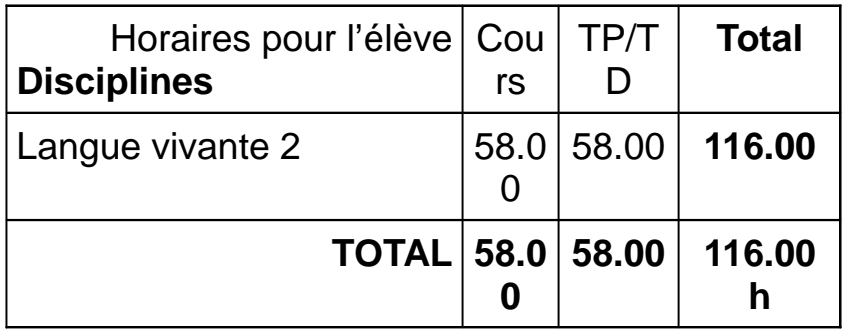

#### **Objectif général du module :**

#### **Mobiliser ses savoirs langagiers et culturels pour communiquer en langue étrangère**

Les objectifs et contenus du module de LV2 sont identiques à ceux du M23. Seul change le niveau d'exigence attendu.

Les langues vivantes sont un atout au service de l'insertion professionnelle, de la mobilité et de la poursuite d'études ; l'objectif général est donc double :

- consolider et structurer les compétences fondamentales de compréhension et d'expression à l'oral et à l'écrit pour communiquer efficacement dans les domaines personnel, public et professionnel,
- développer ses connaissances professionnelles et culturelles pour prendre en compte

l'évolution permanente des métiers et s'y adapter.

## ACTIVITES PLURIDISCIPLINAIRES

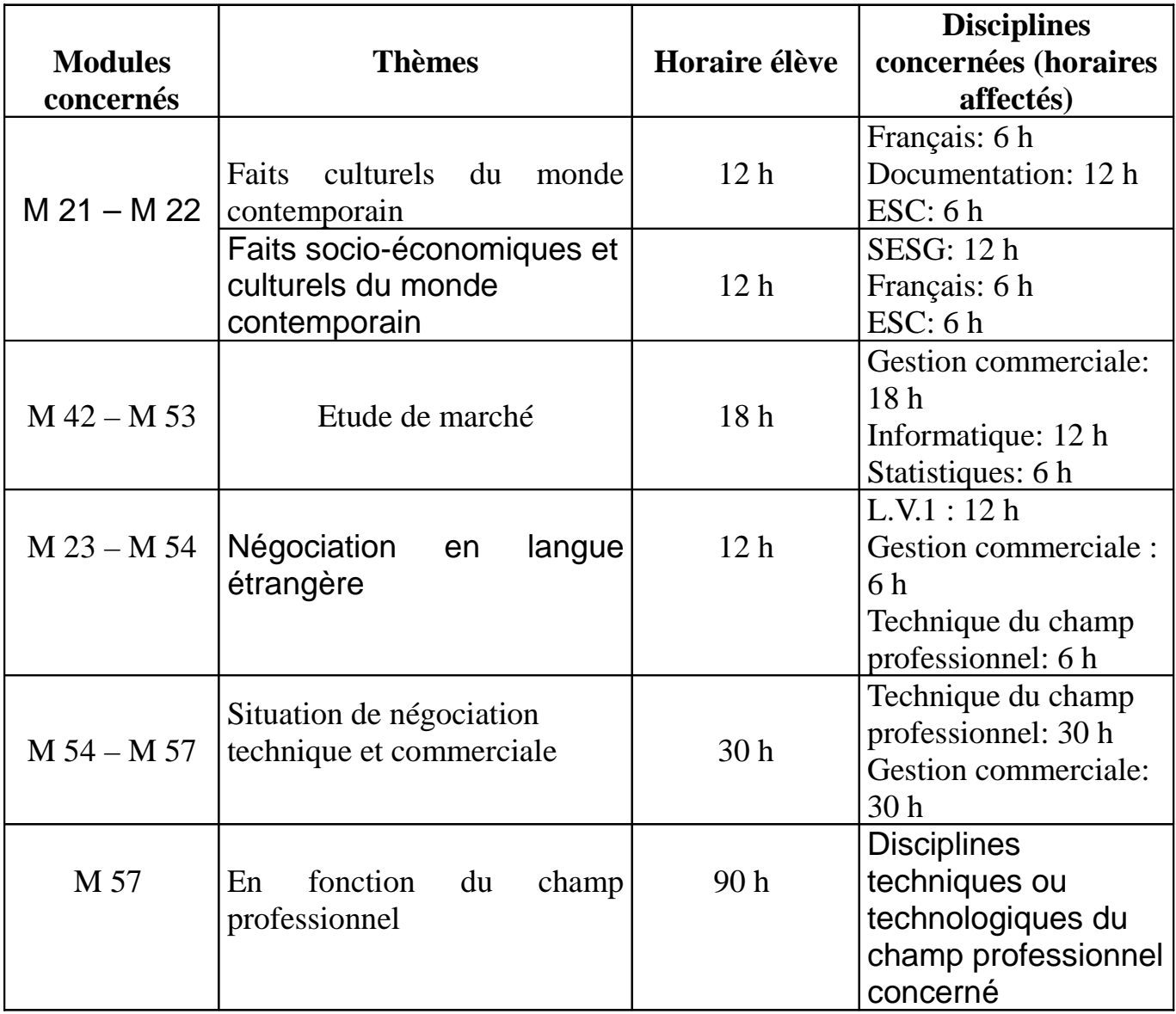

## **! Nouveauté**

**90 heures centrées sur la dimension technico commerciale adaptée au champ professionnel** 

### **Activités pluridisciplinaires**

Pluridisciplinarité commune aux différents champs professionnels

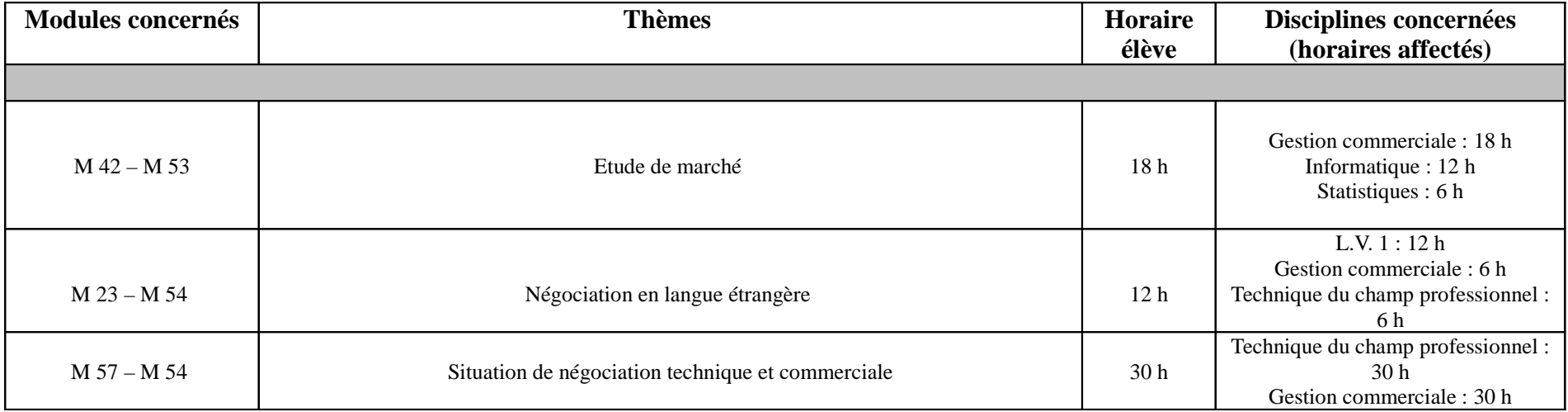

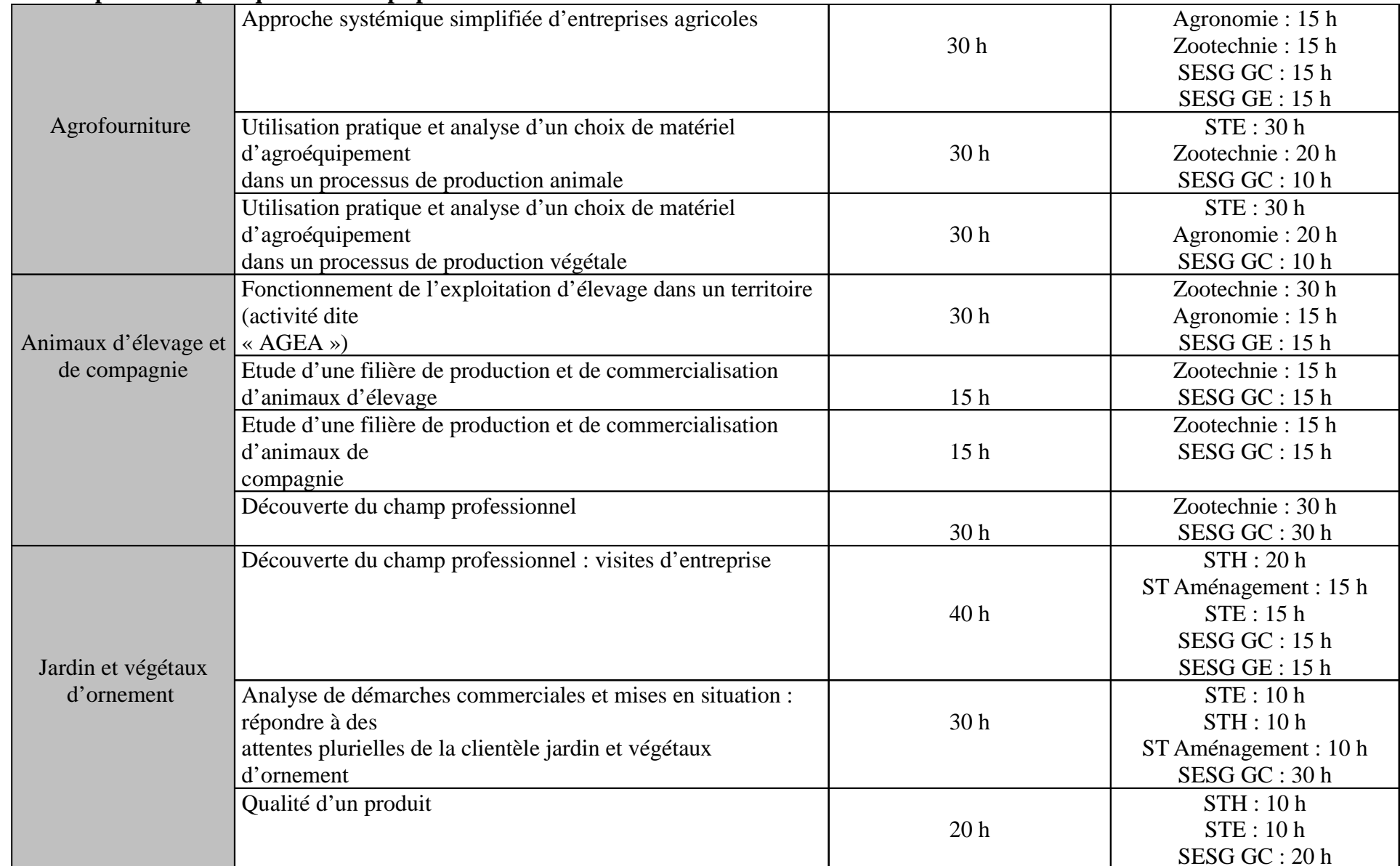

#### **Pluridisciplinarité spécifique aux champs professionnels**

### **Pluridisciplinarité spécifique aux champs professionnels**

- suite -

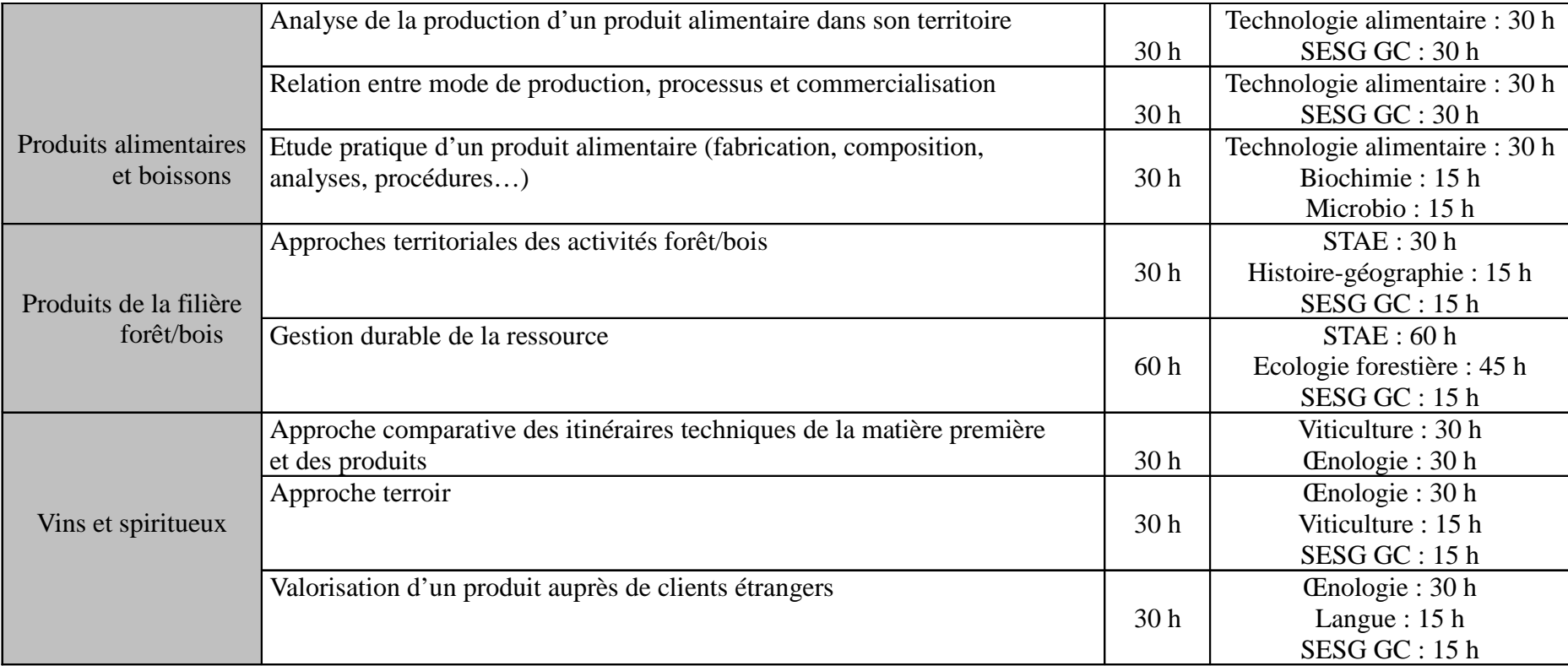